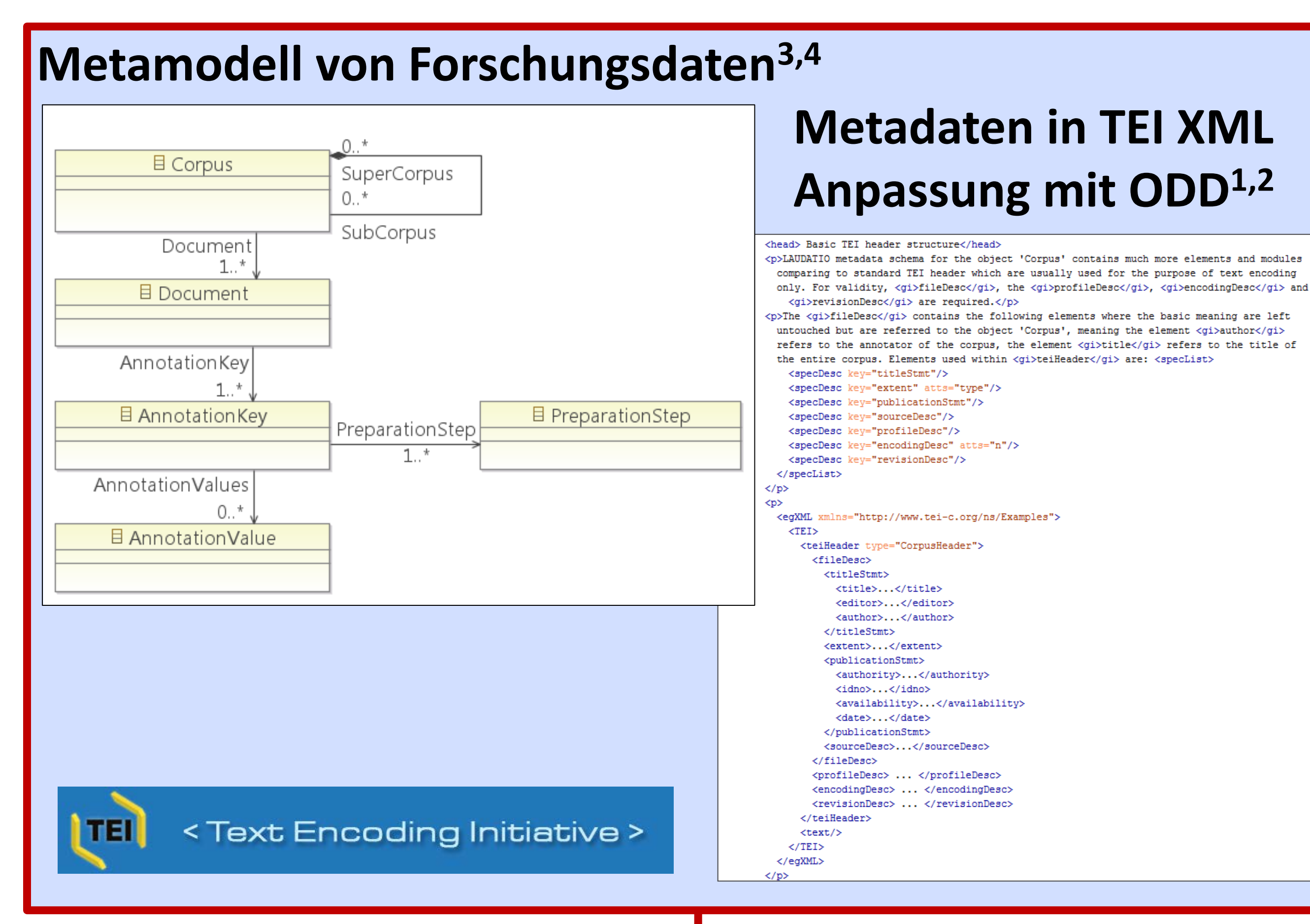

**LAUDATIO-Repository** 

# **Wissenschaftliche Nutzung der korpuslinguistischen Infrastruktur LAUDATIO**

**图※图Carolin Odebrecht, Dennis Zielke, Thomas Krause, Benjamin Weißenfels, Malte Belz, Tino Schernikau, Vivian Voigt KANG Humboldt-Universität zu Berlin** 

www.laudatio-repository.org

**36. Jahrestagung der DGfS 2014 Marburg**

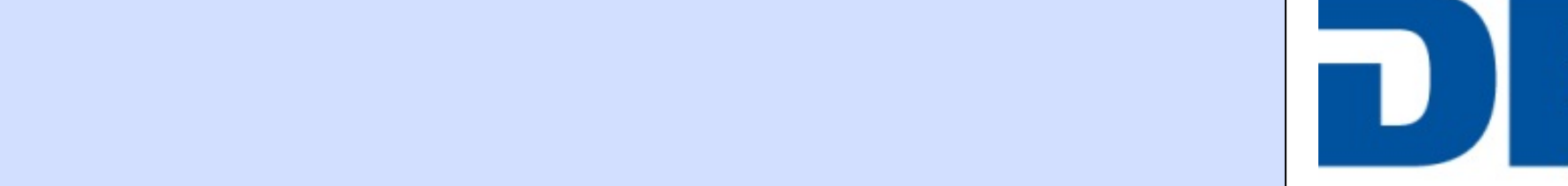

Deutsche DFG Forschungsgemeinschaft

Referenzen [1] Burnard, L., Bauman, S. (Hg.) (2008) TEI P5: Guidelines for Electronic Text Encoding and Interchange. Oxford. [2] Burnard, L., Rahtz, S. (2004) RelaxNG with Son of ODD. Extreme Markup Languages. [3] Odebrech (erscheint) Modeling Linguistic Research Data for a Repository for Historical Corpora. Digital Humanities 2014 Conference. 8.7.-12.7.2014, Lausanne. [4] Odebrecht, C., Krause, T. (2013) Metadata in an Infrastructure for Hi Incremental Specification in Context. Kolloquium. 20.6.2013, Stuttgart. [5] Zeldes, A., Ritz, J., Lüdeling, A., Chiarcos, C. (2009) ANNIS: A search tool for multi-layer annotated corpora. In Proceedings of Corpus Linguisti Romary, L. (2010) A model oriented approach to the mapping of annotation formats using standards. In Workshop on Language Technology Standards, LREC 2010. La Valette, Malta. | [7] Alle Forschungsdaten verfügbar unter Creative Commons-Lizenzen <https://creativecommons.org/licenses/> [8] Dokumentation ANNIS <http://www.sfb632.uni-potsdam.de/annis/documentation.html> [9] Technische Dokumentation des LAUDATIO Repository http://rtd.cms.hu-berli [repository-documentation/](http://rtd.cms.hu-berlin.de/docs/laudatio-repository-documentation/)

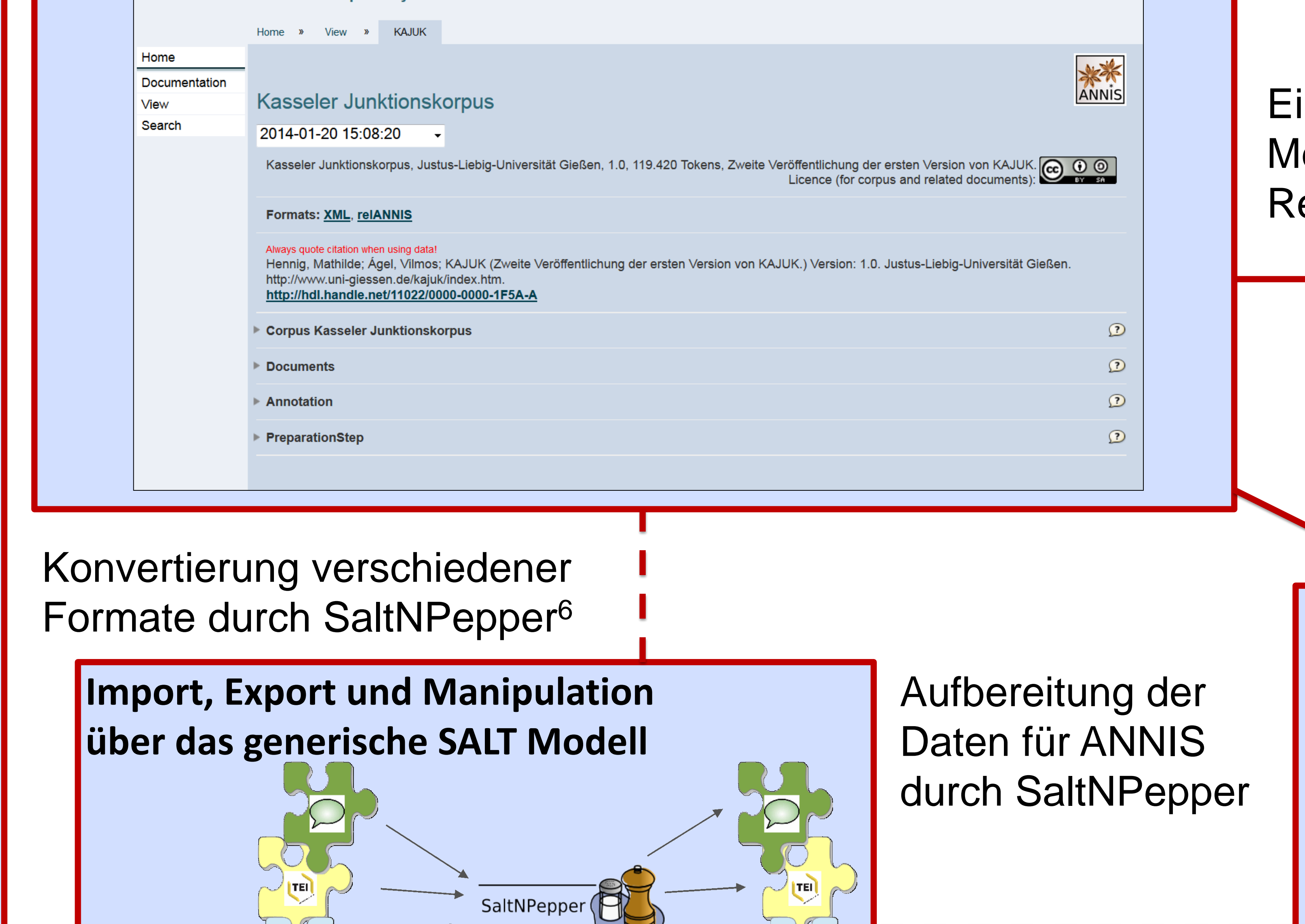

inheitliches letadatenformat für das epository

> Analyse und Visualisierung der Korpusdaten aus dem Repository in ANNIS<sup>5</sup>

Nutzung von durch Forschungsdaten Finden, Durchsuchen, Herunterladen, Wiederverwenden, Hochladen **Software** Modelle Anwenden, Einrichten, Anpassen **Schnittstellen Wie werden linguistische Forschungsdaten für eine kollaborative Nutzung aufbereitet?**

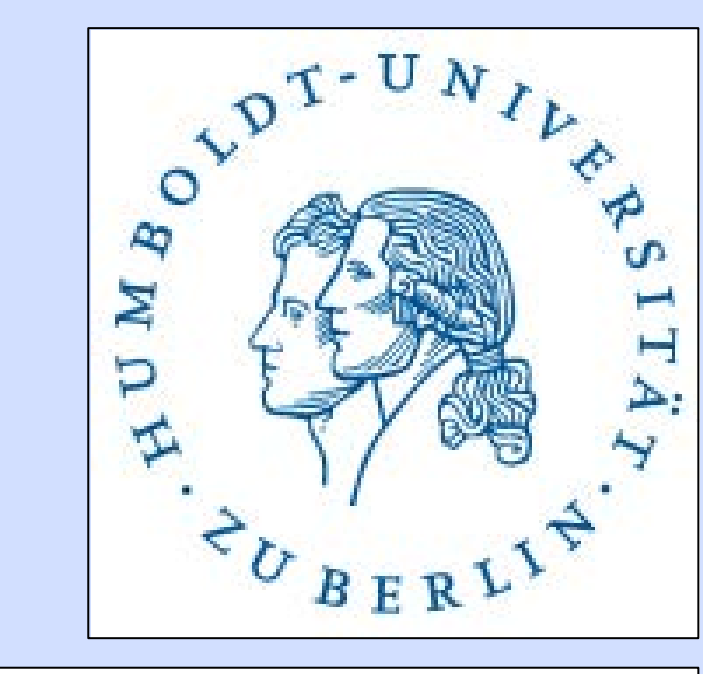

#### **Unterstützung8 von:**

## **Mehrebenen-Korpora**

**Multiple Segmentierung**

**Korpusspezifische**

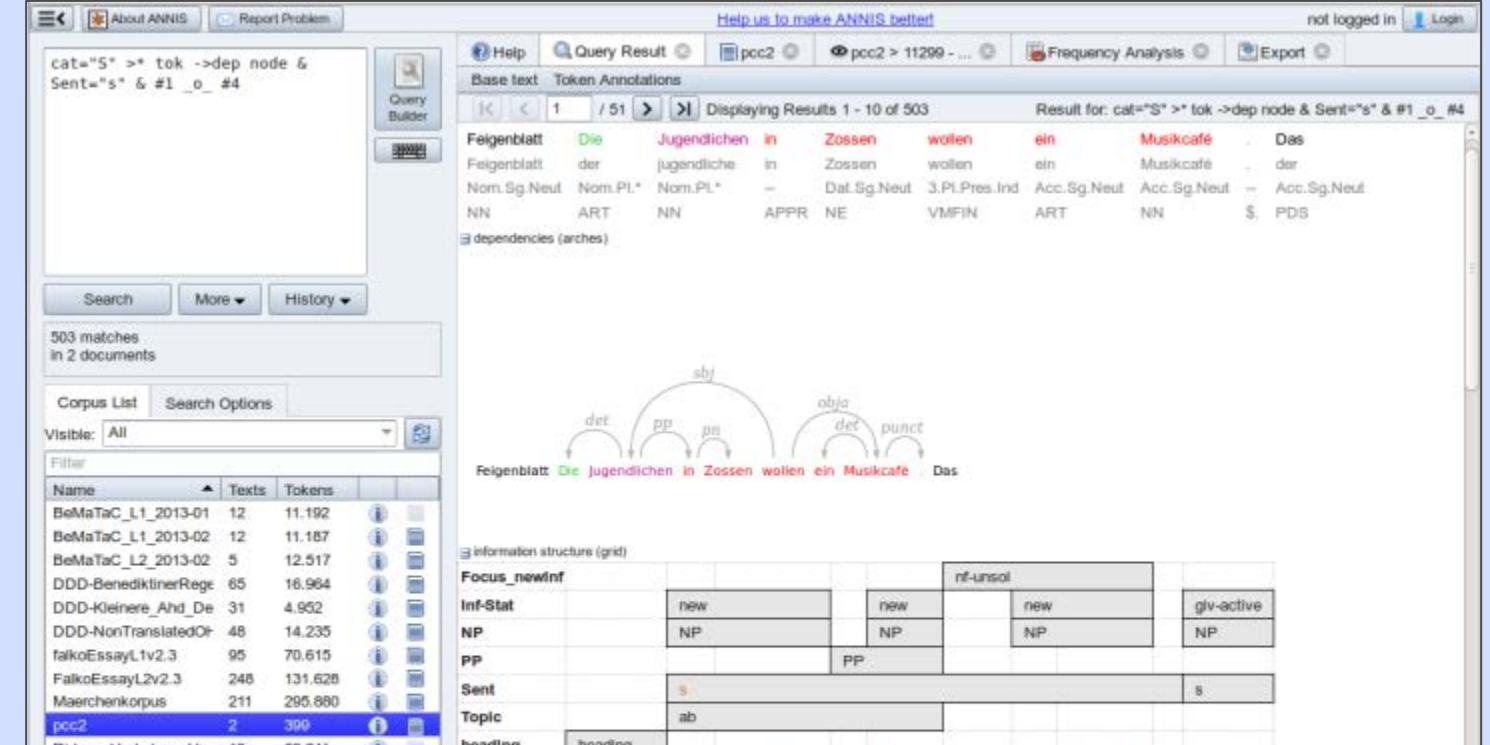

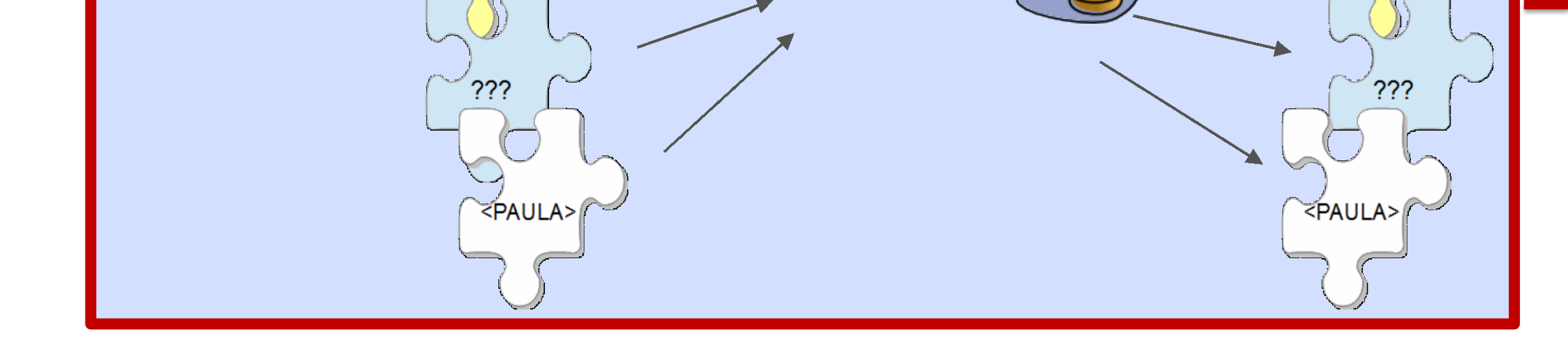

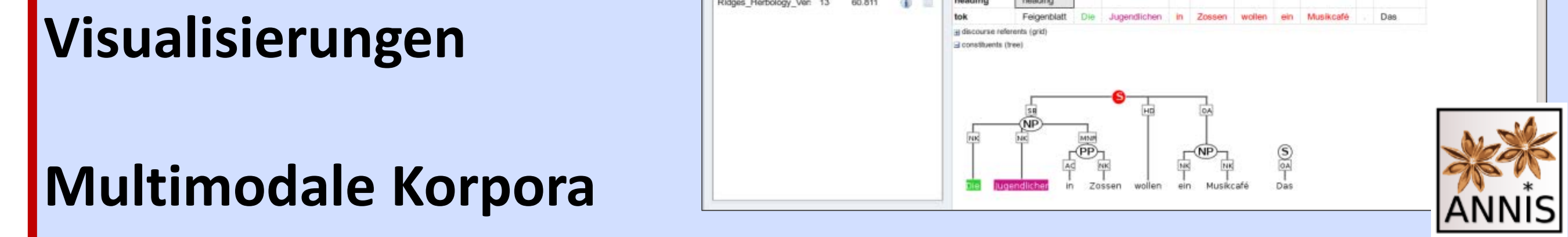

### **Facetten- und Freitextsuche von historischen Korpora im LAUDATIO-Repository9**

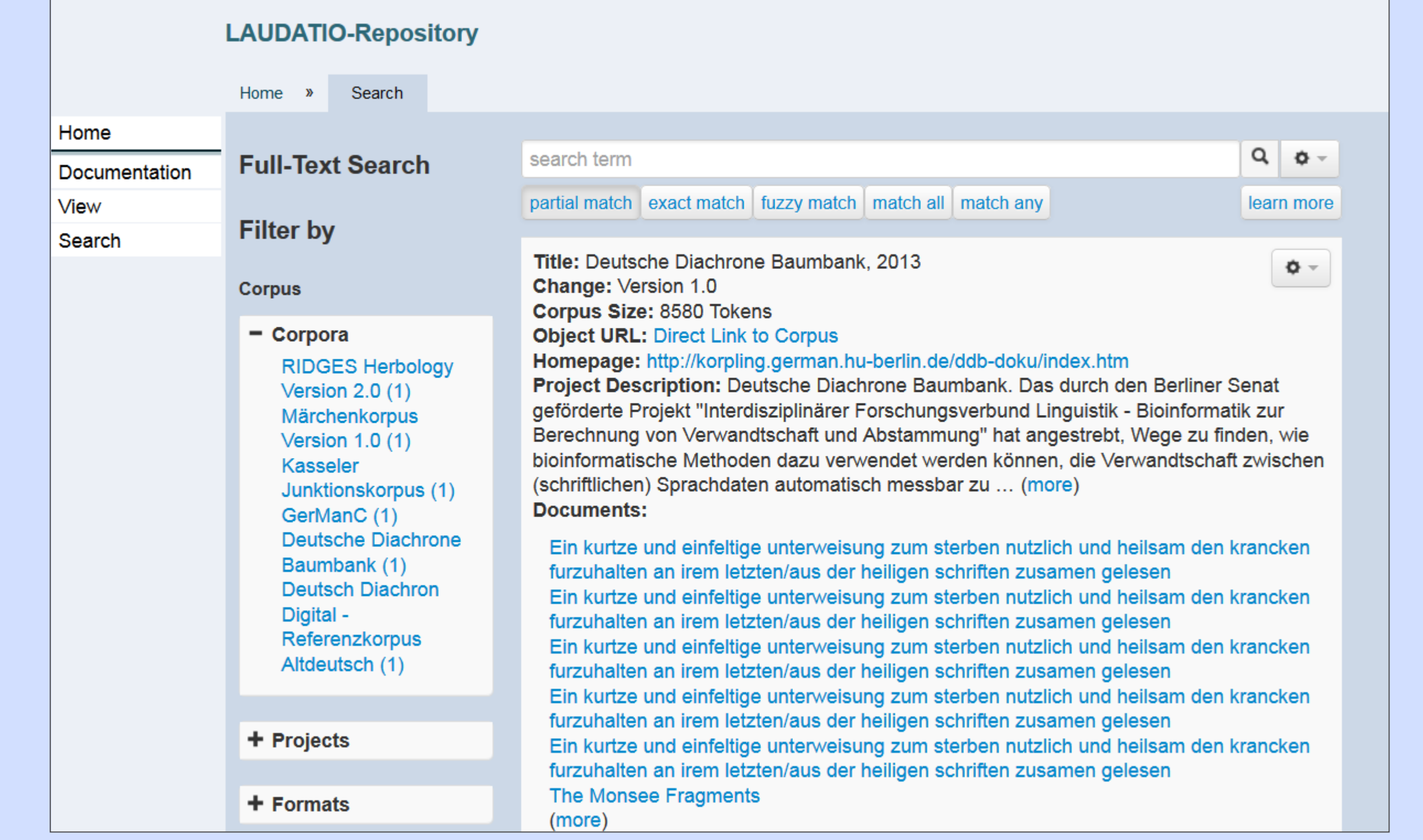

#### **Strukturierte und einheitliche Anzeige im LAUDATIO-Repository**

## **Open Access7 LAUDATIO-Infrastruktur**

#### **Ausblick**

- Erweiterung auf historische Textkorpora aus verschiedenen Geisteswissenschaften
- Einbindung von SaltNPepper in der Repository Weboberfläche
- Vernetzung der Inhalte mit anderen Datenbanken (Linked Open Data und Interoperabilität mit anderen Metadatenformaten)